## **Contents**

- Types of Thread Scheduling
	- [Compact Schedul](http://www.glennklockwood.com/comp/index.php)ing
	- o Round-Robin Scheduling
	- o Stupid Scheduling
- Determine Current Thread-Core Map
- Defining Affinity
	- o The Linux-Portable Way (taskset)
	- o The Other Linux-Portable Way (numact1)
	- Using OpenMP Runtime Extensions
	- o getfreesocket

# Types of [Thread Schedu](http://www.glennklockwood.com/comp/affinity.php#sched:compact)[ling](http://www.glennklockwood.com/comp/affinity.php#sched:rr)

Certai[n types of unevenly loaded applica](http://www.glennklockwood.com/comp/affinity.php#topo)tions can experience serious performance degradation cause[d by the Linux sch](http://www.glennklockwood.com/comp/affinity.php#define)eduler treating high-performance application codes in the same way treat a syste[m daemon that might spend most of](http://www.glennklockwood.com/comp/affinity.php#define:taskset) its time idle.

These sorts [of scheduling issues are best described w](http://www.glennklockwood.com/comp/affinity.php#define:numactl)ith diagrams. Let's assume we have nodes with t[wo processor sockets, and each proce](http://www.glennklockwood.com/comp/affinity.php#define:kmp)ssor has four cores:

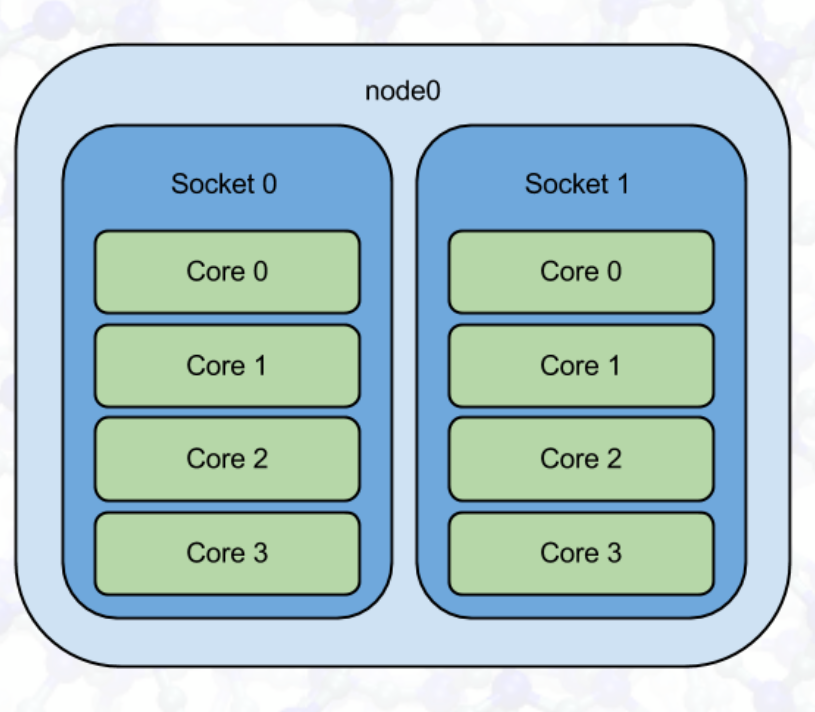

When you run a multithreaded application with four threads (or even four serial applications) will *schedule* those threads for execution by assigning each one to a CPU core. With explicitly told how to do this scheduling, Linux may decide to

- 1. run thread0 to thread3 on core0 to core3 on socket0
- 2. run thread0 and thread1 on core0 and core1 on socket0, and run thread2 and thread3 on

#### Com[pact Scheduling](http://www.glennklockwood.com/comp/affinity.php#sched:rr)

Optio[n #1 is often referred to as "compact"](http://www.glennklockwood.com/comp/affinity.php#sched:stupid) sched[uling and is depicted in the diagram to the](http://www.glennklockwood.com/comp/affinity.php#sched:stupid) right. It keeps all of your threads running on a single physical processor if possible, and this is what you would want if all of the threads in your application need to repeatedly access different parts of a large array. This is because all of the cores on the same physical processor can access the memory banks associated with (or "owned by") that processor at the same speed. However, cores cannot access memory stored on memory banks owned by a different

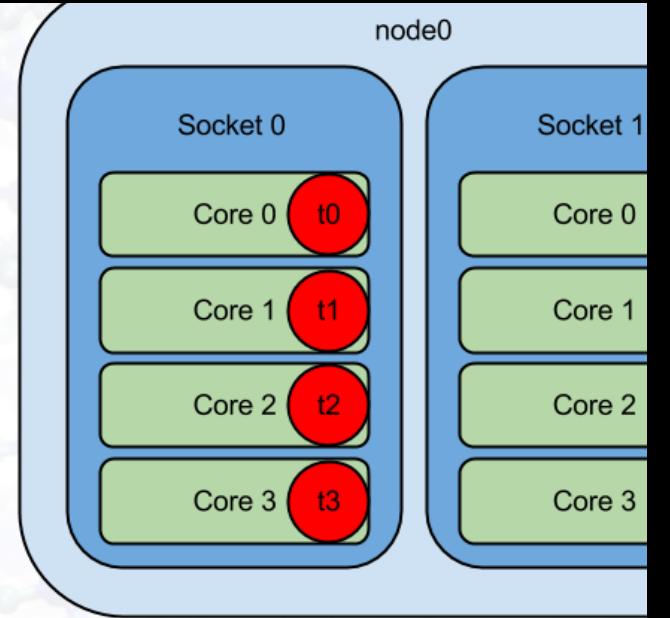

processor as quickly; this is phenomenon is called NUMA (non-uniform memory access threads all need to access data stored in the memory owned by one processor, it is often best of your threads on the processor who owns that memory.

#### Round-Robin Scheduling

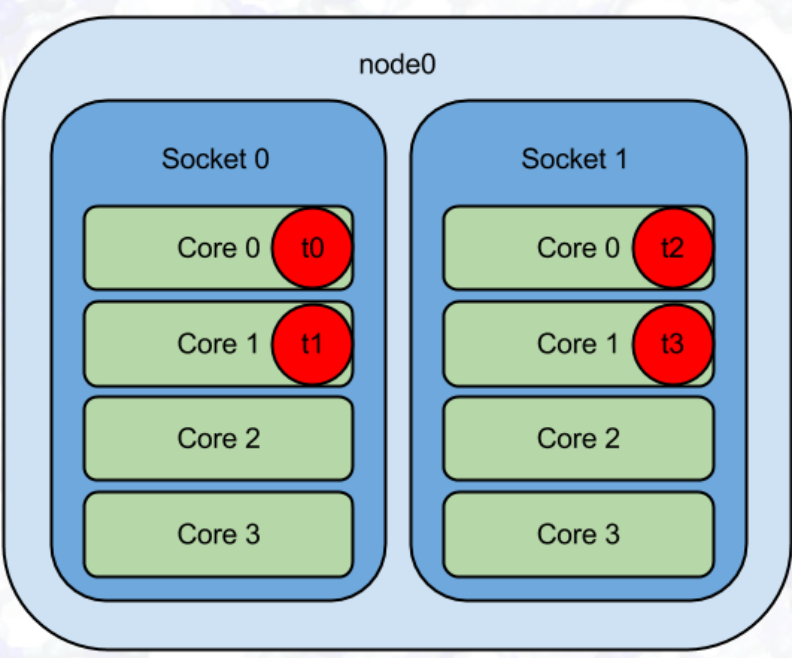

Option  $#2$  is called "scatter" or "rou scheduling and is ideal if your threads and independent of each other and don't need to lot of memory that other threads need. The round-robin thread scheduling is that not a have to share the same memory channel a effectively doubling the memory bandw cache sizes available to your applicat tradeoff is that memory latency becomes threads have to start accessing memory that owned by another processor.

#### Stupid Scheduling

Option  $#3$  and  $#4$  are what I call "stupid" scheduling (see diagram to the right) and can of default behavior of the Linux thread scheduler if you don't tell Linux where your threads should run. This happens because in traditional Linux server environments, most of the proceses that are at any given time aren't doing anything. To conserve power, Linux will put a lot of the processes on the same processor or cores, then move them to their own dedicated core w wake up and have to start processing.

If your application is running at full bore  $100\%$  of the time, Linux will probably keep it on

### Determine current thread-core map

If your application (let's call it application.x) has already been launched, you can easily cores each thread is using by issuing the following command in bash:

\$ for i in \$(pgrep application.x); do ps -mo pid,tid,fname,user,psr -p \$i;done

The PSR field is the OS identifier for the core each TID (thread id) is utilizing.

## Defining affinity

The Linux-Portable Way (taskset)

If you want to launch a job (e.g., simulation.x) on a certain set of cores (e.g., core0, core and core6), issue

```
$ taskset -c 0, 2, 4, 6 simulation.x
```
If your process is already running, you can define thread affinity while in flight. It also lets specific TIDs to specific processors at a level of granularity greater than specifying  $-c$ because Linux may still schedule two threads on core2 and nothing on core0. For example,

```
$ for i in $(pgrep application.x);do ps -mo pid,tid,fname,user,psr -p
  $i;done
PID TID COMMAND USER PSR
21654 - applicat glock
  - 21654 - glock 0
   - 21655 - glock 2
  - 21656 - glock 2
  - 21657 - glock 6
  - 21658 - glock 4
$ taskset -p -c 0 21654
$ taskset -p -c 0 21655
$ taskset -p -c 2 21656
$ taskset -p -c 4 21657
$ taskset -p -c 6 21658
```
This sort of scheduling will happen under certain conditions, so specifying a set of cpus to a set of threads without specifically assigning each thread to a physical core may not always behave optimally.

#### The Other Linux-Portable Way (numact1)

The emerging standard for easily binding processes to processors on Linux-based supercomputers is numactl. It can operate on a coarser-grained basis (i.e., CPU sockets rather than individual CPU cores) than taskset (only CPU cores) because it is aware of the processor topology and how the CPU cores map to CPU sockets. Using numactl is typically easier--after all, the common goal is to confine a process to a numa pool (or "cpu node") rather than specific CPU cores. To that end, numactl also lets you bind a processor's memory locality to prevent processes from having to jump across NUMA pools (called "memory nodes" in numact1 parlance).

Whereas if you wanted to bind a specific process to one processor socket with taskset you would have to

- - \$ taskset -c 0,2,4,6 simulation.x

the same operation is greatly simplified with numactl:

- \$ numactl --cpunodebind=0 simulation.x
- 

If you want to also restrict simulation.x's memory use to the numa pool associated with cpu node 0, you can do

\$ numactl --cpunodebind=0 --membind=0 simulation.x

or just

\$ numactl -C 0 -N 0 simulation.x

ma in william in the state of the state of the state of the state of the state of the state of the state of th

You can see what *cpu nodes* and their corresponding *memory nodes* are available on your system by using  $numact1 -H$ :

```
$ numactl -H
available: 2 nodes (0-1)
node 0 size: 32728 MB
node 0 free: 12519 MB
node 1 size: 32768 MB
node 1 free: 16180 MB
node distances:
node 0 1
  0: 10 21
  1: 21 10
```
numactl also lets you supply specific cores (like taskset) with the --physcpubind or -C. Unlike taskset, though, numactl does not appear to let you change the CPU affinity of a process that is already running.

Multithreaded programs compiled with Intel Compilers can utilize Intel's Thread Affinity for OpenMP applications. Set and export the KMP AFFINITY env variable to express preferences. KMP\_AFFINITY has three principal binding strategies:

• compact fills up one socket before allocating to other sockets

Using OpenMP Runtime Extensions and OpenMP Runtime Extensions and OpenMP Runtime Extensions and OpenMP Runtime

- scatter evenly spreads threads across all sockets and cores
- explicit allows you define exactly which cores/sockets to use

Using KMP AFFINITY=compact will preferentially bind all your threads, one per core, to socket before it tries binding them to other sockets. Unfortunately, it will start at socket0 i of if other processes (such as another SMP job) is already bound to that socket. You can specify an offset to force the job to bind to a specific socket, but you need to know exactly running on what cores and sockets on your node in order to specify this in your submit scrip

You can also explicitly define which cores your job should use. Combined with a little kno your system's CPU topology (Intel's Processor Topology Enumeration tool is great for thi wanted to run on cores 0, 2, 4, and 6, you would do

```
export KMP AFFINITY='proclist=[0,2,4,6],explicit'
```
GNU's implementation of OpenMP has a environment variable similar to KMP AFFINITY GOMP\_CPU\_AFFINITY. Incidentally, Intel's OpenMP supports GOMP\_CPU\_AFFINITY, so u variable may be a relatively portable way to specify thread affinity at runtime. The  $\epsilon$ GOMP CPU AFFINITY for the KMP AFFINITY I gave above would be:

export GOMP\_CPU\_AFFINITY='0,2,4,6'

getfreesocket

I wrote a small perl script called getfreesocket that uses KMP\_AFFINITY=expl GOMP\_CPU\_AFFINITY) and some probing of the Linux OS at runtime to intelligently bind SN free processor sockets. It should be invoked in a run script something like this:

```
#!/bin/bash
```

```
NPROCS=1
BINARY=${HOME}/bin/whatever
```

```
nprocs=$(grep '^physical id' /proc/cpuinfo | sort -u | wc -l)
ncores=$(grep '^processor' /proc/cpuinfo | sort -u | wc -l)
coresperproc=$((ncores/nprocs))
```
export KMP\_AFFINITY OMP\_NUM\_THREADS GOMP\_CPU\_AFFINITY

\${BINARY}

This was a very simple solution to get single-socket jobs to play nicely on the shared bate we were using at the Interfacial Molecular Science Laboratory. While numactl is an easier accomplish some of this, it still requires that you know what other processes are sharing your and on what CPU cores they are running. I've experienced problems with Linux's brainde scheduling so this getfreesocket intelligently finds completely unused sockets that can b taskset, KMP\_AFFINITY, or numactl.

This is not as great an issue if your resource manager supports launching jobs within cpus resource manager will provide a cpuset, and using relative specifiers for numactl cores (e.g.  $-c$  +0-3) will bind to the free socket provided by the batch environment. Of course, this specifically bind one thread to one core, so using KMP AFFINITY or GOMP CPU AFFINITY may necessary.

[Last updated Saturday, June 28, 2014 at 5:23 PM](http://glennklockwood.blogspot.com/2012/07/braindead-thread-scheduling-in-linux.html) glenn@glennklockwood.comglenn@glennkloc